# ДОПОЛНИТЕЛЬНЫЕ **ТИПЫ ДАННЫХ В** PYTHON

Множества, кортежи, словари

#### Множество (set) в Python – неупорядоченная коллекция неизменяемых, уникальных элементов. Способы создания множеств:

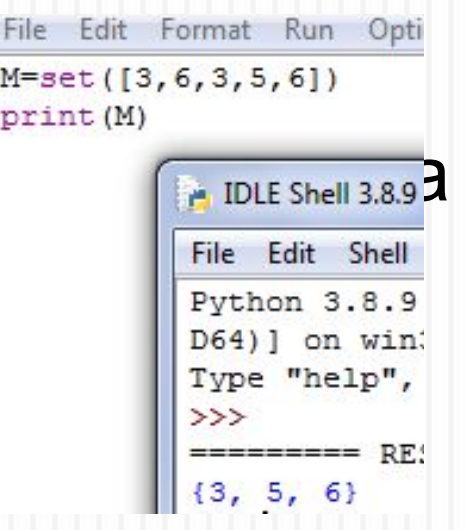

Множества можно создавать на основе списков *list(set([3, 6, 3, 5]))* 

В момент создания множества из списка удалены повторяющиеся элементы.

Это отличный способ очистить список от повторов.

Функция range позволяет создавать множества из диапазона:

*set(range(10)) {0, 1, 2, 3, 4, 5, 6, 7, 8, 9}* 

#### >>>  $a = \{i$  \*\* 2 for i in range(10)} # генератор множеств  $>>> a$

 $\{0, 1, 4, 81, 64, 9, 16, 49, 25, 36\}$ 

Множества имеют встроенные функции: *add() —* добавление элемента; *remove()* — удаление элемента; *clear() –* очистка множества; *pop()* – удаление первого элемента

У множеств в Python много общего с множествами из математики

# Некоторые операции над множествами

 $>>$  s1 = set(range(5))  $>>$   $s2 = set(range(2))$  $>>$  s1  $\{0, 1, 2, 3, 4\}$  $>>$  s2  ${0, 1}$  $>>$  *s1.add('5')* # добавить элемент  $>>$  s1  $\{0, 1, 2, 3, 4, 5\}$ >>>

### Операции над множествами

- $len(s)$  число элементов в множестве (размер  $1.$ множества).
- *x in s* принадлежит ли х множеству s.  $\overline{2}$ .
- set.isdisjoint(other) истина, если set и other не  $3.$ имеют общих элементов.
- $set == other$  все элементы set принадлежат  $\overline{4}$ . other, все элементы other принадлежат set.
- set.issubset(other)  $u$ Ju set  $\leq$  = other Bce  $5.$ элементы set принадлежат other.
- $set.copy()$  копия множества.  $6.$

### Операции, изменяющие множество:

- 1. set.update(other, ...); set  $=$  other  $|...$  объединение.
- 2. set. intersection update(other, ...); set  $& \&$  = other  $& \dots$  пересечение.
- 3. set.difference\_update(other, ...); set -= other | ... вычитание.
- 4. set. symmetric difference update(other); set  $\sim$  other множество из элементов, встречающихся в одном множестве, но не встречающиеся в обоих.
- 5. set.add(elem) добавляет элемент в множество.
- 6. set.remove(elem) удаляет элемент из множества. KeyError, если такого элемента не существует.
- 7. set.discard(elem) удаляет элемент, если он находится в множестве.
- 8. set.pop() удаляет первый элемент из множества. Так как множества не упорядочены, нельзя точно сказать, какой элемент будет первым.
- 9. set.clear() очистка множества.

# Кортежи

Следующий тип данных (класс), который также уходит своими корнями в математику – кортеж (tuple).

Кортеж условно можно назвать неизменяемым «списком», т.к. к нему применимы многие списковые функции, кроме изменения. Кортежи используются, когда мы хотим быть уверены, что элементы структуры данных не будут изменены в процессе работы программы.

# Кортежи

Кортеж использует меньше памяти, чем список. Кортеж может содержать объекты, которые можно изменить.

Функция tuple() берет в качестве аргумента строку или список и превращает его в кортеж:

*>>> tuple('abc')*

*('a', 'b', 'c')*

### Некоторые операции над кортежами

 $>>$  / # создание пустого кортежа () >>> *(4)* # это не кортеж, а целочисленный объект! 4 >>> *(4,)* # а вот это – кортеж, состоящий из одного элемента!  $(4, )$ *>>> b = ('1', 2, '4')* # создаем кортеж  $>>$  b  $(1', 2, 4')$  $\gg$  > len(b) # определяем длину кортежа 3

>>>

#### Некоторые операции над кортежами

 $t = tuple(range(10))$  # создание кортежа с помощью функции range()

 $\gg$   $t + b$  # слияние кортежей (0, 1, 2, 3, 4, 5, 6, 7, 8, 9, '1', 2, '4')  $\Rightarrow$   $\Rightarrow$   $\Rightarrow$   $\Rightarrow$   $\Rightarrow$   $\Rightarrow$   $\tanh(e)[1, 5, 6, 7, 8, '1'])$   $\neq$  кортеж из списка  $>>> r$  $(1, 5, 6, 7, 8, 1)$ 

>>>

#### Некоторые операции над кортежами

С помощью кортежей можно присваивать значения одновременно двум переменным:

 $\gg$   $\gg$   $(x, y) = (10, 5)$  $>>>x$ 10  $>>$  y 5  $\Rightarrow$  >> x, y = 1, 3 # если убрать круглые скобки, то результат не изменится  $>>>_{x}$  $\mathbf 1$ 

 $>>$  y

3

#### Поменять местами содержимое двух переменных:

Кортеж нельзя изменить, но можно изменить, например, список, входящий в кортеж: *>>> t = (1, [1, 3], '3') >>> t[1] [1, 3] >>> t[1][0] = '1' >>> t (1, ['1', 3], '3')* 

# Словари

В языке программирования Python словари (тип dict) представляют собой еще одну разновидность структур данных наряду со списками и кортежами.

*Словарь - это изменяемый (как список) неупорядоченный (в отличие от строк, списков и кортежей) набор элементов "ключ:значение".*

"Неупорядоченный" – значит, что последовательность расположения пар не важна. Язык программирования ее не учитывает, в следствие чего обращение к элементам по индексам невозможно.

# Словари

Чтобы представление о словаре стало более понятным, проведем аналогию с обычным словарем, например, англорусским. На каждое английское слово в таком словаре есть русское слово-перевод: cat – кошка, dog – собака, table – стол и т. д. Если англо-русский словарь описать с помощью Python, то английские слова можно сделать ключами, а русские – их значениями:

```
{'cat': 'кошка', 'dog': 'собака', 
'bird': 'птица', 'mouse': 'мышь'}
Синтаксис словаря на Python описывается такой схемой:ключ значение, ключ значение, ключ значение, ... }
```
Часто при выводе словаря последовательность пар "ключ:значение" не совпадает с тем, как было введено:

*>>> a = {'cat': 'кошка', 'dog': 'собака', ... 'bird': 'птица', 'mouse': 'мышь'} >>> a {'dog': 'собака', 'cat': 'кошка', 'bird': 'птица', 'mouse': 'мышь'}*

Поскольку в словаре не важен порядок пар, то интерпретатор выводит их так, как ему удобно.

В словаре доступ к значениям осуществляется по ключам, которые заключаются в квадратные скобки (по аналогии с индексами списков):

*>>> a['cat'] 'кошка' >>> a['bird'] 'птица'*

После списков словарь является самым гибким встроенным типом. Если список — это упорядоченная коллекция, то словарь — неупорядоченная. Что такое словарь?

Словарь — это ассоциативный массив, или неупорядоченное множество пар ключ: значение, где ключи уникальны.

Пара фигурных скобок {} создает пустой словарь (не множество!). В отличие от последовательностей, доступ к элементам словаря производится по ключу, а не по индексу, ключ может быть любого типа, ключ не допускает изменений.

Основные операции над словарем — сохранение с заданным ключом и извлечение по нему значения.

Также можно удалить пару key: value с помощью инструкции del.

#### Основные особенности словарей:

Доступ осуществляется по ключу, а не по индексу. По аналогии со списком, в словаре можно получить доступ к элементам в цикле по ключам.

Значения словаря хранятся в неотсортированном порядке, более того, ключи могут храниться не в том порядке, в котором они добавляются.

По аналогии со списками, словарь может хранить вложенные словари. Словарь может хранить в качестве значений объекты любого типа. Ключ в словаре — неизменяемый тип, может быть строкой, целым или вещественным числом, либо кортежем, состоящим из указанных типов.

Словари, как и списки, хранят ссылки на объекты, а не сами объекты

Пара фигурных скобок {} создает пустой словарь (не множество!). В отличие от последовательностей, доступ к элементам словаря производится по ключу, а не по индексу, ключ может быть любого типа, ключ не допускает изменений.

Основные операции над словарем сохранение с заданным ключом и извлечение по нему значения.

Также можно удалить пару key: value с помощью инструкции del.

# Создать словарь можно несколькими способами

- $D = \{ 'name': 'Ivan', 'age': 18 \}$ Или:
- $D = \{\}$
- $D['name'] = 'Ivan'$
- $D[′age′] = 18$

С помощью функции dict() — ключи при этом должны быть строками.

С помощью fromkeys() — создает словарь по списку ключей с пустыми значениями:

 $D = \{\}$ .fromkeys(['name', 'age'], 0)

С помощью конструктора:

 $d = \text{dict}((x, x^{**}2) \text{ for } x \text{ in range}(10))$ 

### Функции/методы словаря

- $dict()$  создание словаря;
- *• len()*  возвращает число пар;
- *• clear()*  удаляет все значения из словаря;
- *• copy()*  создает псевдокопию словаря;
- *• deepcopy()*  создает полную копию словаря;
- *• items()*  возвращает список значений;
- *• keys()*  возвращает список ключей;
- *• fromkeys(*) создает словарь по заданным ключам с пустыми значениями:
- $\Box$  >>> {}.fromkeys(['name', 'age'])
- <sup>◻</sup> {'age': None, 'name': None}

Можно все значения заполнить по умолчанию: >>> {}.fromkeys(['name', 'age'],123) {'age': 123, 'name': 123}

- $\cdot$  *get()* получает значение по ключу, в случае отсутствия дает None;
- *• pop()*  извлекает значение по ключу с последующим удалением;
- *• popitem()*  извлекает произвольное значение с последующим удалением;
- $update()$  изменяет значение по ключу;
- *• values()*  возвращает список значений;
- *• del —* оператор удаляет пару ключ: значение по ключу.

# Задачи

Даны два словаря: dictionary  $1 = \{a: 300, b: 400\}$  и dictionary  $2 = {c': 500, 'd': 600}.$ Объедините их в один при помощи встроенных функций языка Python.

Создайте словарь, в котором ключами будут числа от 1 до 10, а значениями эти же числа, возведенные в куб.

Создайте словарь из строки 'pythonist' следующим образом: в качестве ключей возьмите буквы строки, а значениями пусть будут числа, соответствующие количеству вхождений данной буквы в строку.

- 1. Создать произвольный словарь.
- 2. Добавить новый элемент с ключом типа str и значением типа int.
- 3. Добавить новый элемент с ключом типа кортеж(tuple) и значением типа список (list).
- 4. Получить элемент по ключу.
- 5. Удалить элемент по ключу.
- 6. Получить список ключей словаря.

Создайте кортеж с цифрами от 0 до 9 и посчитайте сумму